# Representation Learning on Dynamic Heterogeneous Information Network

Yuanfu Lu

BUPT

June 19, 2020

**K ロ ▶ K @ ▶ K 할 X X 할 X → 할 X → 9 Q Q ^** 

### **Overview**

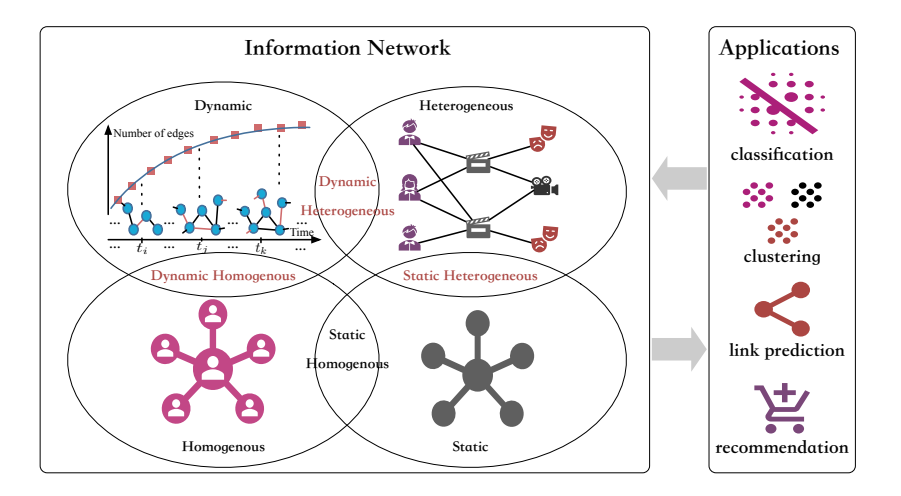

KID KARA KE KIEK LE I KORO

- ▶ Dynamic Homogeneous Information Network (CIKM)
- ▶ Static Heterogeneous Information Network (AAAI, TKDE)

**KORK ERKER ADE YOUR** 

- **Dynamic Heterogeneous Information Network (TKDE)**
- ▶ Application (KDD, ECML-PKDD)
- $\triangleright$  Conclusion

#### ▶ Dynamic Homogeneous Information Network (CIKM)

▶ Static Heterogeneous Information Network (AAAI, TKDE)

**K ロ ▶ K @ ▶ K 할 X X 할 X → 할 X → 9 Q Q ^** 

- **Dynamic Heterogeneous Information Network (TKDE)**
- ▶ Application (KDD, ECML-PKDD)
- $\triangleright$  Conclusion

# Dynamic Homogeneous Information Network

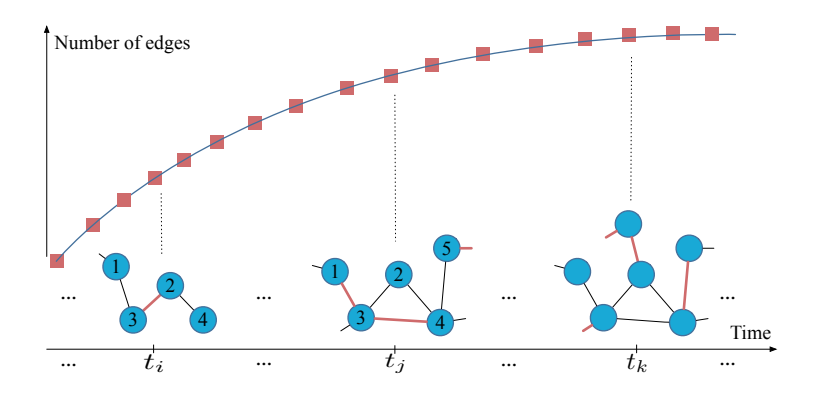

**KORK STRAIN A BAR SHOP** 

- $\blacktriangleright$  Micro-dynamics
	- $\blacktriangleright$  the formation process of network structures
- $\blacktriangleright$  Macro-dynamics
	- $\triangleright$  the evolution pattern of network scale

# M<sup>2</sup>DNE

#### Temporal Network Embedding with Micro- and Macro-dynamics

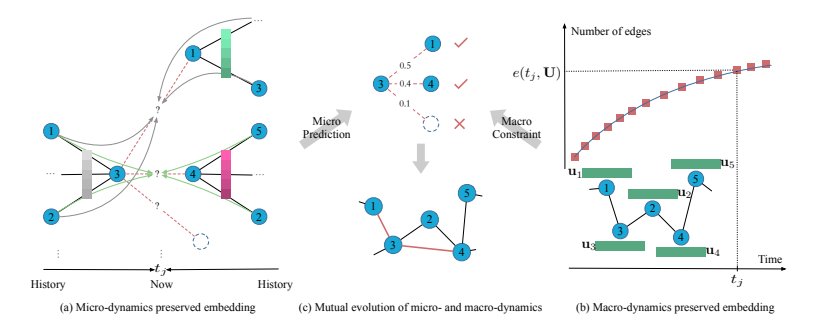

- $\triangleright$  Micro-dynamics Preserved Embedding
	- $\blacktriangleright$  a temporal attention point process
	- ►  $\mathcal{L}_{mi} = -\sum_{t \in \mathcal{T}} \sum_{(i,j,t) \in \mathcal{E}} \log p \left( i, j | \mathcal{H}^i(t), \mathcal{H}^j(t) \right)$

**KORK ERKER ADE YOUR** 

- **Macro-dynamics Preserved Embedding** 
	- $\blacktriangleright$  a dynamics equation

$$
\triangleright \mathcal{L}_{ma} = \sum_{t \in \mathcal{T}} (\Delta e(t) - \Delta e'(t))^2
$$

#### M<sup>2</sup>DNE—Micro-dynamics Preserved Embedding

A temporal attention point process

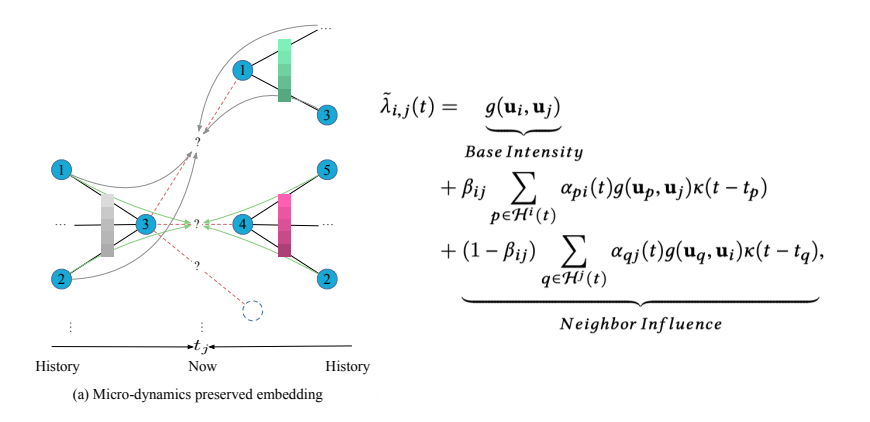

**KORK STRAIN A BAR SHOP** 

### M<sup>2</sup>DNE—Macro-dynamics Preserved Embedding

A dynamics equation

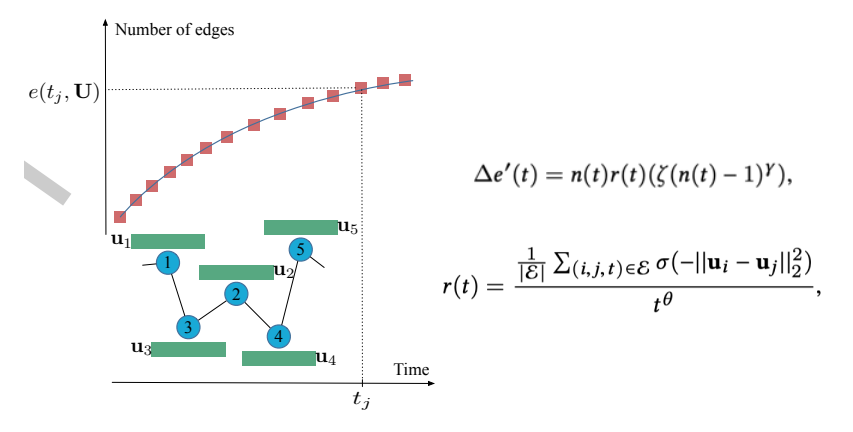

**KORK ERKER ADE YOUR** 

(b) Macro-dynamics preserved embedding

# M<sup>2</sup>DNE—Experiments

#### Trend forecast

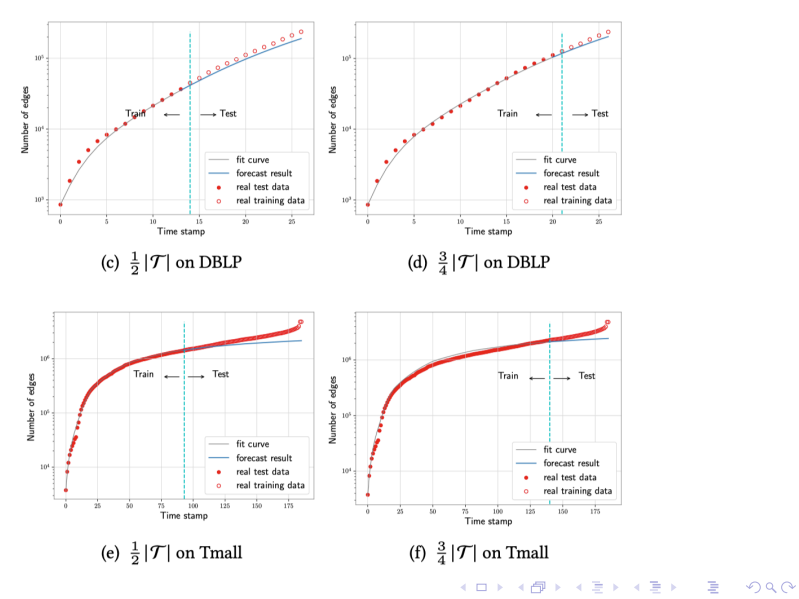

# M<sup>2</sup>DNE—TODO?

#### Next TODO?

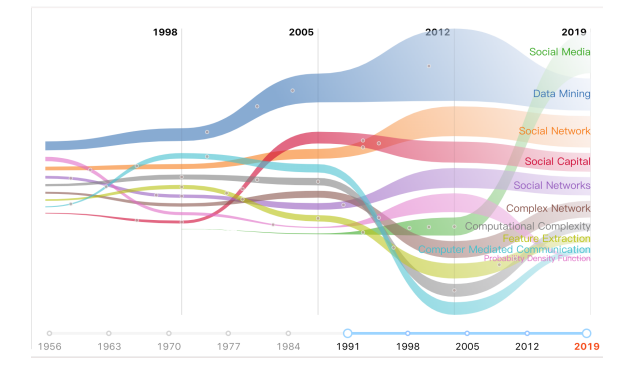

- $\blacktriangleright$  sudden/bursty evolution
	- ▶ 2019-IJCAI-Evolving Graphs with Burst Detection

**KORK STRAIN A BAR SHOP** 

- $\blacktriangleright$  heterogeneous point process
	- ▶ 2017-NeurIPS-The Neural Hawkes Process
- ▶ Dynamic Homogeneous Information Network (CIKM)
- ▶ Static Heterogeneous Information Network (AAAI, TKDE)

**K ロ ▶ K @ ▶ K 할 X X 할 X → 할 X → 9 Q Q ^** 

- **Dynamic Heterogeneous Information Network (TKDE)**
- ▶ Application (KDD, ECML-PKDD)
- $\triangleright$  Conclusion

# Static Heterogeneous Information Network

#### Data Observation

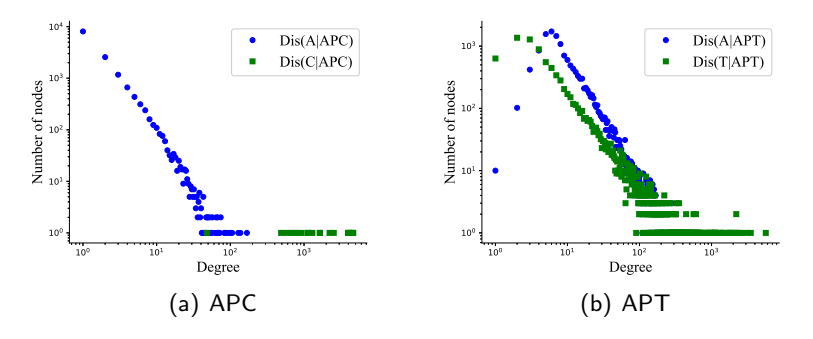

- two types of nodes connected via  $APC$  are unbalanced, meaning an inequivalent structure
- $\triangleright$  two types of nodes connected via  $APT$  indicate the similar and compatible structural roles

 $\mathbf{E} = \mathbf{A} \oplus \mathbf{A} + \mathbf{A} \oplus \mathbf{A} + \mathbf{A} \oplus \mathbf{A} + \mathbf{A} \oplus \mathbf{A} + \mathbf{A} \oplus \mathbf{A} + \mathbf{A} \oplus \mathbf{A} + \mathbf{A} \oplus \mathbf{A} + \mathbf{A} \oplus \mathbf{A} + \mathbf{A} \oplus \mathbf{A} + \mathbf{A} \oplus \mathbf{A} + \mathbf{A} \oplus \mathbf{A} + \mathbf{A} \oplus \mathbf{A} + \mathbf{A} \oplus \mathbf{A} + \mathbf{A$ 

# Static Heterogeneous Information Network

#### Quantitative Analysis

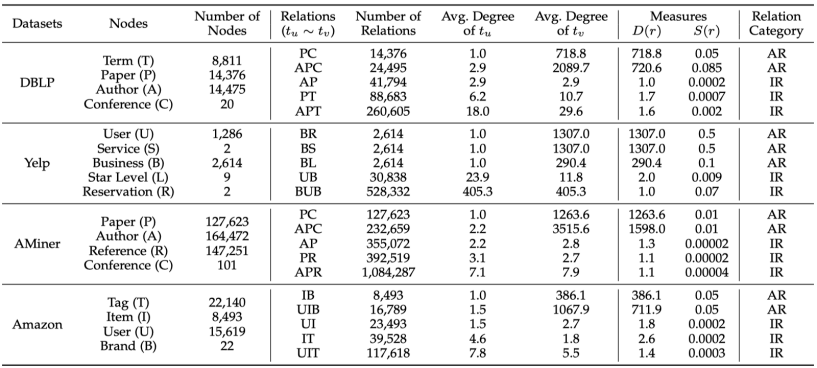

**K ロ ▶ K @ ▶ K 할 X X 할 X → 할 X → 9 Q Q ^** 

- **a** degree-based measure  $D(r) = \frac{\max[\bar{d}_{t_U}, \bar{d}_{t_V}]}{\min[\bar{d}_{t_U}, \bar{d}_{t_V}]}$ min $\left[\overline{d_{t_{U}}}, \bar{d}_{t_{V}}\right]$
- $\blacktriangleright$  a sparsity-based measure  $S(r) = \frac{N_r}{N_{t_U} \times N_{t_V}}$

### Affiliation Relations and Interaction Relations

#### $\blacktriangleright$  Affiliation Relations

- $\triangleright$  ARs indicate one-centered-by-another structures, where the average degrees of the types of end nodes are extremely different. They imply an affiliation relationship between nodes.
- $\blacktriangleright$  Interaction Relations
	- $\triangleright$  IRs describe peer-to-peer structures, where the average degrees of the types of end nodes are compatible. They suggest an interaction relationship between nodes.

**KORK ERKER ADE YOUR** 

#### RHINE

#### Relation Structure-Aware HIN Embedding

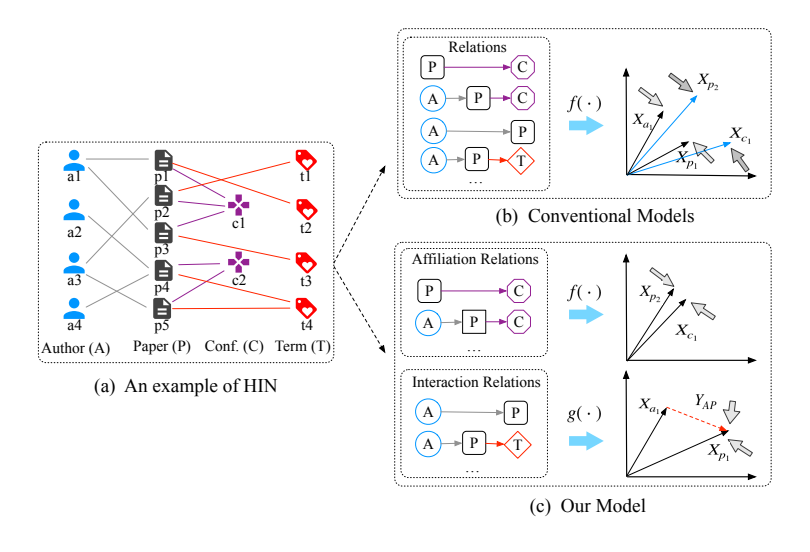

K ロ ▶ K @ ▶ K 할 ▶ K 할 ▶ | 할 | © 9 Q @

#### RHINE—Different Models for ARs and IRs

 $\blacktriangleright$  Euclidean Distance for Affiliation Relations

- $\triangleright$  Nodes connected via ARs share similar properties [1,2]
- Euclidean distance meets the triangle inequality [3]

$$
f(p,q) = w_{pq} \left\| \mathbf{X}_p - \mathbf{X}_q \right\|_2^2 \tag{1}
$$

- $\blacktriangleright$  Translation-based Distance for Interaction Relations
	- $\triangleright$  Strong interaction relationships between compatible nodes
	- $\triangleright$  IRs themselves contain structural information of two nodes[4]

$$
g(u, v) = w_{uv} ||\mathbf{X}_u + \mathbf{Y}_r - \mathbf{X}_v||
$$
 (2)

[1] K. Faust, Centrality in affiliation networks, Social networks, vol.19, no.2, pp.157-191, 1997.

[2] J. Yang and J. Leskovec, Community-affiliation graph model for overlapping network community detection, in ICDM, 2012, pp.1170-1175.

[3] C.-K. Hsieh, L. Yang, Y. Cui, T.-Y. Lin, S. Belongie, and D. Estrin, Collaborative metric learning, in WWW, 2017, pp.193-201.

[4] A. Bordes, N. Usunier, A. Garcia-Duran, J. Weston, and O. Yakhnenko, Translating embeddings for modeling multirelational data, in NeurIPS, 2013, pp.2787-2795.**KORK STRAIN A BAR SHOP** 

#### RHINE—A Unied Model for HIN Embedding

$$
\mathcal{L}_{EuAR} = \sum_{s \in R_{AR}} \sum_{\langle p,s,q \rangle \in P_{AR} \langle p',s,q' \rangle \in P'_{AR}} \sum_{\langle p,q \rangle \in P_{AR}} \max[0,\gamma + f(p,q) - f(p',q')],
$$
\n
$$
\mathcal{L}_{\text{TrIR}} = \sum_{r \in R_{IR}} \sum_{\langle u,r,v \rangle \in P_{IR} \langle u',r,v' \rangle \in P'_{IR}} \max[0,\gamma + g(u,v) - g(u',v')]
$$

K ロ ▶ K @ ▶ K 할 ▶ K 할 ▶ | 할 | ⊙Q @

 $\mathcal{L} = \mathcal{L}_{E \cup AR} + \mathcal{L}_{TrIR}$ 

#### RHINE—Experiments

TABLE 3 TABLE 3<br>Performance Evaluation of Link Prediction

| Methods         | DBLP (A-A) |        | DBLP (A-C) |        | Yelp (U-B) |        | AMiner (A-A) |        | AMiner (A-C) |            | Amazon (U-D |        |        |
|-----------------|------------|--------|------------|--------|------------|--------|--------------|--------|--------------|------------|-------------|--------|--------|
|                 |            | AUC    | F1         | AUC    | F1         | AUC    | F1           | AUC    | F1           | <b>AUC</b> | F1          | AUC    | F1     |
| <b>DeepWalk</b> |            | 0.9131 | 0.8246     | 0.7634 | 0.7047     | 0.8476 | 0.6397       | 0.9122 | 0.8471       | 0.7701     | 0.7112      | 0.9045 | 0.8978 |
| LINE-1st        |            | 0.8264 | 0.7233     | 0.5335 | 0.6436     | 0.5084 | 0.4379       | 0.6665 | 0.6274       | 0.7574     | 0.6983      | 0.8810 | 0.8619 |
| LINE-2nd        |            | 0.7448 | 0.6741     | 0.8340 | 0.7396     | 0.7509 | 0.6809       | 0.5808 | 0.4682       | 0.7899     | 0.7177      | 0.8879 | 0.8793 |
| PTE.            |            | 0.8853 | 0.8331     | 0.8843 | 0.7720     | 0.8061 | 0.7043       | 0.8119 | 0.7319       | 0.8442     | 0.7587      | 0.9014 | 0.8991 |
| <b>ESim</b>     |            | 0.9077 | 0.8129     | 0.7736 | 0.6795     | 0.6160 | 0.4051       | 0.8970 | 0.8245       | 0.8089     | 0.7392      | 0.8992 | 0.8875 |
| HIN2Vec         |            | 0.9160 | 0.8475     | 0.8966 | 0.7892     | 0.8653 | 0.7709       | 0.9141 | 0.8566       | 0.8099     | 0.7282      | 0.9012 | 0.8981 |
| metapath2vec    |            | 0.9153 | 0.8431     | 0.8987 | 0.8012     | 0.7818 | 0.5391       | 0.9111 | 0.8530       | 0.8902     | 0.8125      | 0.9388 | 0.9145 |
| <b>HERec</b>    |            | 0.9178 | 0.8523     | 0.8874 | 0.8132     | 0.7923 | 0.5742       | 0.9058 | 0.8514       | 0.8834     | 0.8067      | 0.9295 | 0.9017 |
| <b>IUST</b>     |            | 0.9018 | 0.8103     | 0.8174 | 0.7532     | 0.7711 | 0.5932       | 0.8823 | 0.8141       | 0.8045     | 0.7603      | 0.8955 | 0.8912 |
| <b>RHINE</b>    |            | 0.9315 | 0.8664     | 0.9148 | 0.8478     | 0.8762 | 0.7912       | 0.9316 | 0.8664       | 0.9173     | 0.8262      | 0.9561 | 0.9207 |
| RHINE-M         |            | 0.9421 | 0.8726     | 0.9218 | 0.8508     | 0.8796 | 0.7994       | 0.9460 | 0.8714       | 0.9207     | 0.8322      | 0.9634 | 0.9371 |

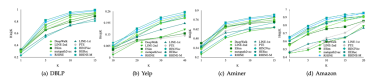

Fig. 4. Performance Evaluation of Node Recommendation.

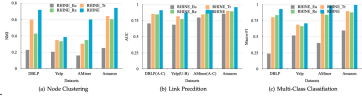

(c) metapath2vec

TABLE A Performance Evaluation of Multi-class Classification. Tr.Ra is the training ratio. Ma.-F1 and Mi.-F1 mean Macro-F1 and Micro-F1. D.W. L-1st,<br>L-2nd, H2Vec and mp2vec represent DeepWalk, LINE-1st, LINE-2nd, HIN2Vec and metap

| <b>Datasets</b> | <b>Metrics</b> | Tr.Ra | D.W.   | $L-1st$ | $L-2nd$ | PTE    | <b>ESim</b> | H2Vec  | mp2vec | <b>HERec</b> | <b>IUST</b> | <b>RHINE</b> | RHINE-M. |
|-----------------|----------------|-------|--------|---------|---------|--------|-------------|--------|--------|--------------|-------------|--------------|----------|
| <b>DBLP</b>     |                | 40%   | 0.6754 | 0.7237  | 0.7488  | 0.7723 | 0.8069      | 0.9073 | 0.9084 | 0.9005       | 0.8612      | 0.9261       | 0.9301   |
|                 | $Ma-F1$        | 60%   | 0.7283 | 0.7311  | 0.7338  | 0.7768 | 0.8161      | 0.8600 | 0.8941 | 0.8963       | 0.8733      | 0.9257       | 0.9387   |
|                 |                | 80%   | 0.7475 | 0.8091  | 0.7559  | 0.8852 | 0.8867      | 0.8631 | 0.8976 | 0.9101       | 0.8745      | 0.9344       | 0.9445   |
|                 |                | 40%   | 0.6937 | 0.7250  | 0.7583  | 0.7629 | 0.8000      | 0.9083 | 0.9098 | 0.9000       | 0.8567      | 0.9125       | 0.9237   |
|                 | $Mi-F1$        | 60%   | 0.7125 | 0.7500  | 0.7375  | 0.7875 | 0.8125      | 0.8625 | 0.8950 | 0.8915       | 0.8654      | 0.9051       | 0.9254   |
|                 |                | 80%   | 0.7500 | 0.8250  | 0.7500  | 0.8750 | 0.8750      | 0.8500 | 0.9000 | 0.9021       | 0.8705      | 0.9250       | 0.9304   |
| Yelo            |                | 40%   | 0.6708 | 0.4607  | 0.5393  | 0.5397 | 0.6799      | 0.6104 | 0.5613 | 0.5509       | 0.5583      | 0.6939       | 0.6998   |
|                 | $Ma$ -F1       | 60%   | 0.6717 | 0.4681  | 0.5299  | 0.5407 | 0.6830      | 0.6032 | 0.5478 | 0.5557       | 0.5632      | 0.7021       | 0.7110   |
|                 |                | 80%   | 0.6723 | 0.4872  | 0.5304  | 0.5389 | 0.6836      | 0.6075 | 0.5337 | 0.5517       | 0.5701      | 0.7132       | 0.7205   |
|                 |                | 40%   | 0.6732 | 0.6680  | 0.6637  | 0.7297 | 0.7247      | 0.7342 | 0.7074 | 0.7265       | 0.6002      | 0.7476       | 0.7523   |
|                 | $Mi-F1$        | 60%   | 0.6893 | 0.6537  | 0.6857  | 0.7323 | 0.7358      | 0.7189 | 0.7171 | 0.7304       | 0.6201      | 0.7562       | 0.7598   |
|                 |                | 80%   | 0.7012 | 0.6639  | 0.7377  | 0.7342 | 0.7399      | 0.7361 | 0.7208 | 0.7323       | 0.6295      | 0.7572       | 0.7634   |
| AMiner          |                | 40%   | 0.9421 | 0.9473  | 0.9392  | 0.9649 | 0.9898      | 0.9955 | 0.9895 | 0.9901       | 0.9535      | 0.9798       | 0.9832   |
|                 | $Ma$ -F1       | 60%   | 0.9423 | 0.9456  | 0.9467  | 0.9736 | 0.9904      | 0.9961 | 0.9912 | 0.9942       | 0.9684      | 09845        | 0.9893   |
|                 |                | 80%   | 0.9386 | 0.9494  | 0.9468  | 0.9791 | 0.9910      | 0.9962 | 0.9934 | 0.9956       | 0.9745      | 0.9884       | 0.9923   |
|                 |                | 40%   | 0.9525 | 0.9471  | 0.9397  | 0.9754 | 0.9936      | 0.9958 | 0.9901 | 0.9874       | 0.9684      | 0.9804       | 0.9848   |
|                 | $Mi$ .- $F1$   | 60%   | 0.9533 | 0.9527  | 0.9484  | 0.9813 | 0.9943      | 0.9962 | 0.9916 | 0.9953       | 0.9734      | 0.9845       | 0.9897   |
|                 |                | 80%   | 0.9512 | 0.9569  | 0.9491  | 0.9874 | 0.9948      | 0.9965 | 0.9936 | 0.9948       | 0.9844      | 0.9807       | 0.9912   |
| Amazon          |                | 40%   | 0.9618 | 0.9596  | 0.9636  | 0.9657 | 0.9713      | 0.9875 | 0.9814 | 0.9822       | 0.9732      | 0.9958       | 0.9969   |
|                 | $Ma-F1$        | 60%   | 0.9645 | 0.9601  | 0.9623  | 0.9703 | 0.9759      | 0.9896 | 0.9871 | 0.9814       | 0.9766      | 0.9963       | 0.9972   |
|                 |                | 80%   | 0.9703 | 0.9652  | 0.9679  | 0.9721 | 0.9832      | 0.9982 | 0.9898 | 0.9853       | 0.9801      | 0.9967       | 0.9978   |
|                 |                | 40%   | 0.9634 | 0.9651  | 0.9658  | 0.9634 | 0.9689      | 0.9759 | 0.9866 | 0.9845       | 0.9699      | 0.9864       | 0.9570   |
|                 | $ML-F1$        | 60%   | 0.9691 | 0.9672  | 0.9649  | 0.9678 | 0.9702      | 0.9819 | 0.9856 | 0.9878       | 0.9732      | 0.9961       | 0.9892   |
|                 |                | 80%   | 0.9734 | 0.9721  | 0.9714  | 0.9701 | 0.9734      | 0.9974 | 0.9872 | 0.9882       | 0.9764      | 0.9931       | 0.9939   |

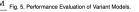

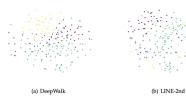

鱼 **B** ×,

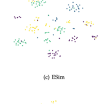

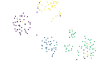

0) RHINE

(d) HIMPee Fig. 6. Visualization of Node Embeddings.

### RHINE—TODO?

Next TODO?

- Integrate measures and model design?
	- ▶ 2018-KDD-Easing Embedding Learning by Comprehensive Transcription of Heterogeneous Information Networks

K ロ ▶ K @ ▶ K 할 > K 할 > 1 할 > 1 이익어

- ▶ Dynamic Homogeneous Information Network (CIKM)
- ▶ Static Heterogeneous Information Network (AAAI, TKDE)

**K ロ ▶ K @ ▶ K 할 X X 할 X → 할 X → 9 Q Q ^** 

- ▶ Dynamic Heterogeneous Information Network (TKDE)
- ▶ Application (KDD, ECML-PKDD)
- $\triangleright$  Conclusion

### Dynamic Heterogeneous Information Network

Dynamic HIN Embedding with Meta-path based Proximity

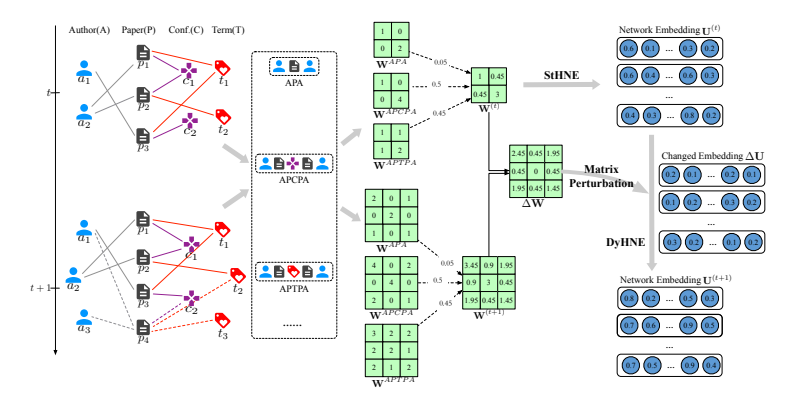

- $\triangleright$  effectively preserve structure and semantics in a dynamic HIN
- $\triangleright$  efficiently update node embeddings without retraining

#### StHNE

Preserve the meta-path based first- and second-order proximities to encode structure and semantics in HINs

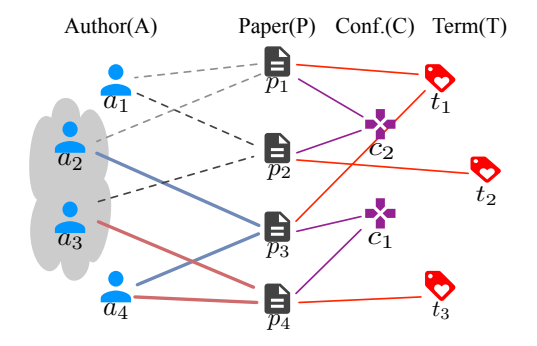

K ロ ▶ K @ ▶ K 할 > K 할 > 1 할 > 1 이익어

$$
\begin{aligned}\n&\quad \mathsf{p}_1^m\left(\mathsf{v}_i,\mathsf{v}_j\right) = \mathsf{w}_j^m \left\|\mathsf{u}_i - \mathsf{u}_j\right\|_2^2 \\
&\quad \mathsf{p}_2^m\left(\mathsf{v}_p,\mathcal{N}\left(\mathsf{v}_p\right)^m\right) = \left\|\mathsf{u}_p - \sum_{\mathsf{v}_q \in \mathcal{N}\left(\mathsf{v}_p\right)^m} w_{pq}^m \mathsf{u}_q\right\|_2^2\n\end{aligned}
$$

#### Optimization with Spectral Theory

$$
\mathcal{L}_1^m = \sum_{v_i, v_j \in \mathcal{V}} w_{ij}^m \|\mathbf{u}_i - \mathbf{u}_j\|_2^2 = 2 \operatorname{tr} \left( \mathbf{U}^\top \mathbf{L}^m \mathbf{U} \right)
$$
  

$$
\mathcal{L}_2^m = \sum_{v_p \in \mathcal{V}} \|\mathbf{u}_p - \sum_{v_q \in \mathcal{N}(v_p)^m} w_{pq}^m \mathbf{u}_q\|_2^2 = 2 \operatorname{tr} \left( \mathbf{U}^\top \mathbf{H}^m \mathbf{U} \right)
$$
  

$$
\mathcal{L} = \operatorname{tr} \left( \mathbf{U}^\top (\mathbf{L} + \gamma \mathbf{H}) \mathbf{U} \right)
$$

 $(L + \gamma H)U = D \Lambda U$ 

StHNE reduces to the generalized eigenvalue problem!

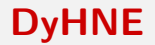

Matrix Perturbation in DyHNE

 $(L + \Delta L + \gamma H + \gamma \Delta H)(U + \Delta U) = (D + \Delta D)(A + \Delta \Lambda)(U + \Delta U)$ 

$$
\Delta \lambda_i = \mathbf{u}_i^{\top} \Delta \mathbf{L} \mathbf{u}_i + \gamma \mathbf{u}_i^{\top} \Delta \mathbf{H} \mathbf{u}_i - \lambda \mathbf{u}_i^{\top} \Delta \mathbf{D} \mathbf{u}_i
$$

$$
\Delta \mathbf{u}_i = \sum_{j=2, j \neq i}^{d+1} \alpha_{ij} \mathbf{u}_j
$$

 $\boldsymbol{\Lambda}^{(t+1)} = \boldsymbol{\Lambda}^{(t)} + \Delta \boldsymbol{\Lambda}, \quad \boldsymbol{\mathsf{U}}^{(t+1)} = \boldsymbol{\mathsf{U}}^{(t)} + \Delta \boldsymbol{\mathsf{U}}$ 

#### DyHNE—Update

$$
\Delta \lambda_i = \mathbf{u}_i^{\top} \Delta \mathbf{L} \mathbf{u}_i - \lambda_i \mathbf{u}_i^{\top} \Delta \mathbf{D} \mathbf{u}_i
$$
  
+  $\gamma \left\{ \left[ (\mathbf{W} - \mathbf{I}) \mathbf{u}_i \right]^{\top} \Delta \mathbf{W} \mathbf{u}_i + (\Delta \mathbf{W} \mathbf{u}_i)^{\top} (\mathbf{W} - \mathbf{I}) \mathbf{u}_i \right\}$ 

$$
\alpha_{ij} = \frac{\mathbf{u}_j^{\top} \Delta \mathbf{L} \mathbf{u}_i - \lambda_i \mathbf{u}_j^{\top} \Delta \mathbf{D} \mathbf{u}_i}{\lambda_i - \lambda_j} + \frac{\gamma \left\{ \left[ (\mathbf{W} - \mathbf{I}) \mathbf{u}_j \right]^{\top} \Delta \mathbf{W} \mathbf{u}_i + (\Delta \mathbf{W} \mathbf{u}_j)^{\top} (\mathbf{W} - \mathbf{I}) \mathbf{u}_i \right\}}{\lambda_i - \lambda_j}
$$

Time complexity of  $(W - I)u_i : O(ed)$ 

#### DyHNE—Acceleration

$$
\Delta \lambda_i = \mathbf{C}(i, i) + \gamma \left[ \mathbf{A}(:, i)^{\top} \mathbf{B}(:, i) + \mathbf{B}(:, i)^{\top} \mathbf{A}(:, i) \right]
$$

$$
\alpha_{ij} = \frac{\mathbf{C}(j, i) + \gamma \left[ \mathbf{A}(:, j)^{\top} \mathbf{B}(:, i) + \mathbf{B}(:, j)^{\top} \mathbf{A}(:, i) \right]}{\lambda_i - \lambda_j}
$$

$$
\mathbf{A}^{(t+1)}(:, i) = \sum_{j=2}^{d+1} \beta_{ij} \left( \mathbf{A}^t(:, j) + \mathbf{B}^t(:, j) \right) \tag{3}
$$

Time complexity of  $\mathbf{A}(:,i) = (\mathbf{W} - \mathbf{I})\mathbf{u}_i$ : O( $d^2$ )

Overall, the time complexity of DyHNE is  $O(T(f+g+N_M)d^2)$ .

KID KA KERKER KID KO

### DyHNE—Experiments

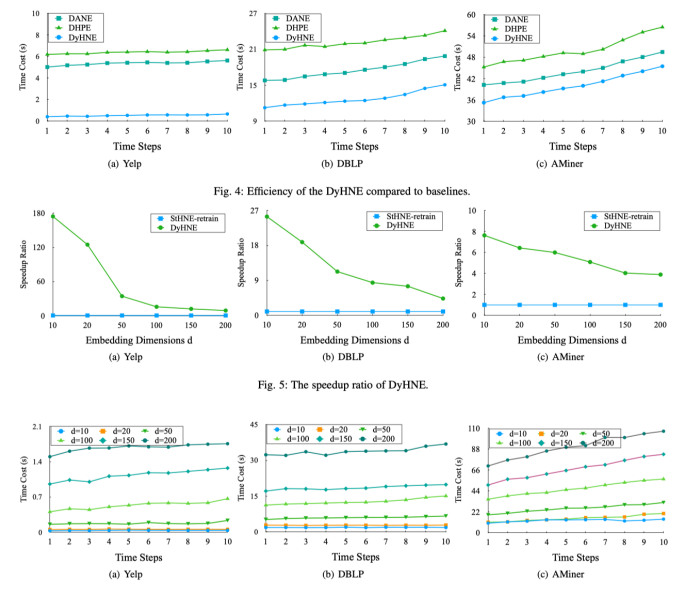

Fig. 6: The running time w.r.t embedding dimensions.

K ロラ X 酸 > X 분 > X 분 >

 $2990$ 

目

### DyHNE—TODO?

Next TODO?

 $\triangleright$  the dynamic evolution of heterogeneous information networks

K ロ ▶ K @ ▶ K 할 > K 할 > 1 할 > 1 이익어

 $\blacktriangleright$  different types of nodes have different evolution trends

- ▶ Dynamic Homogeneous Information Network (CIKM)
- ▶ Static Heterogeneous Information Network (AAAI, TKDE)

K ロ ▶ K @ ▶ K 할 > K 할 > 1 할 > 1 이익어

- **Dynamic Heterogeneous Information Network (TKDE)**
- ▶ Application (KDD, ECML-PKDD)
- $\triangleright$  Conclusion

### Application—Cold-start Rec.

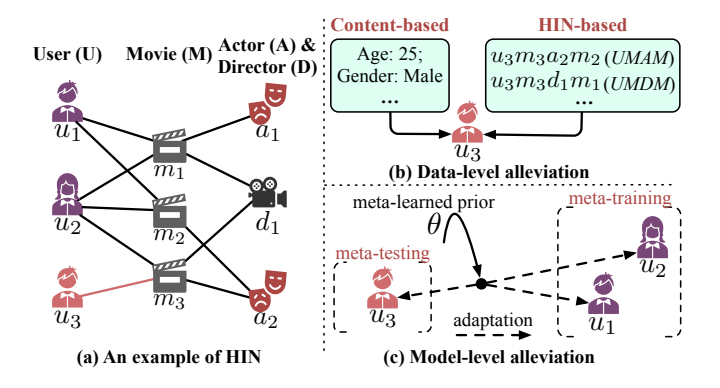

 $\mathbf{E} = \mathbf{A} \oplus \mathbf{A} + \mathbf{A} \oplus \mathbf{A} + \mathbf{A} \oplus \mathbf{A} + \mathbf{A} \oplus \mathbf{A} + \mathbf{A} \oplus \mathbf{A} + \mathbf{A} \oplus \mathbf{A} + \mathbf{A} \oplus \mathbf{A} + \mathbf{A} \oplus \mathbf{A} + \mathbf{A} \oplus \mathbf{A} + \mathbf{A} \oplus \mathbf{A} + \mathbf{A} \oplus \mathbf{A} + \mathbf{A} \oplus \mathbf{A} + \mathbf{A} \oplus \mathbf{A} + \mathbf{A$ 

- Data-level alleviation
- $\blacktriangleright$  Model-level alleviation

### MetaHIN

#### Meta-learning on HINs for Cold-start Recommendation

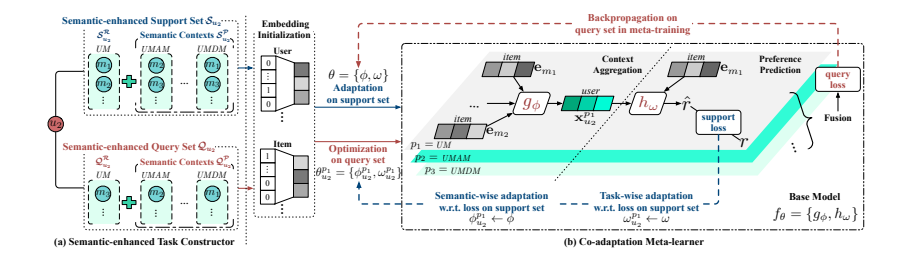

- $\triangleright$  capture the semantics on HINs in the meta-learning setting
- $\blacktriangleright$  learn the prior knowledge that can be generalized to work with multifaceted heterogeneous semantics

**KORK ERKER ADE YOUR** 

#### MetaHIN—Semantic-enhanced Task Constructor

Each task is to learn the preferences of one user.

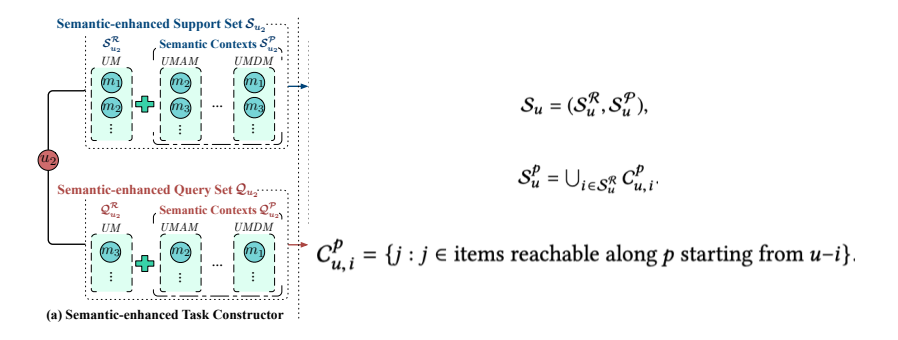

- $\triangleright$  support set: calculate loss on the support set for the adaptation of the global prior
- query set: backward propagated w.r.t. the loss on the query set and evaluate performance

**KORK STRAIN A BAR SHOP** 

#### MetaHIN—Co-adaptation Meta-learner

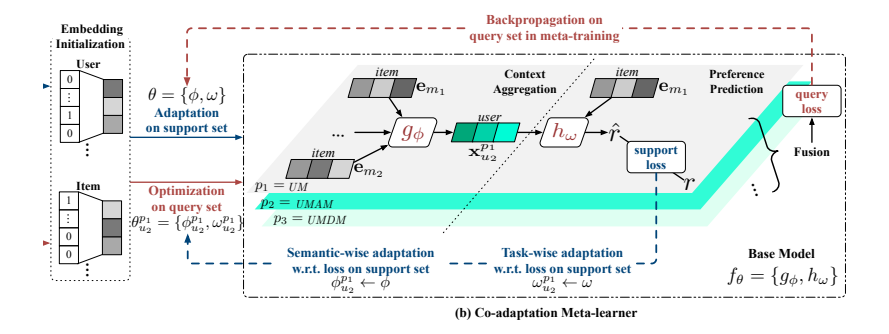

- **Base Model**  $f_{\theta} = (g_{\phi}, h_{\omega})$  parameterized by  $\theta = \{\phi, \omega\}$
- $\blacktriangleright$  Co-adaptation
	- $\blacktriangleright$  semantic-wise adaptation  $\phi^p_u = \phi - \alpha \frac{\partial \mathcal{L}_{{\tau_u}}(\omega,\mathbf{x}^p_u,\mathcal{S}_u^\mathcal{R})}{\partial \phi} = \phi - \alpha \frac{\partial \mathcal{L}_{{\tau_u}}(\omega,\mathbf{x}^p_u,\mathcal{S}_u^\mathcal{R})}{\partial \mathbf{x}^p_u}$  $\frac{\partial \mathbf{x}_\mu^{\mu}}{\partial \phi}$  $\overline{\partial \mathsf{x}^{\mathsf{p}}_\mathsf{u}}$  $\blacktriangleright$  task-wise adaptation  $\omega^{\boldsymbol{\rho}}_{\boldsymbol{\mu}}=\omega^{\boldsymbol{\rho}}-\beta\frac{\partial \mathcal{L}\tau_{\boldsymbol{u}}\left(\omega^{\boldsymbol{\rho}},\mathbf{x}^{\boldsymbol{\rho}\langle \mathcal{S}\rangle}_{\boldsymbol{u}},\mathbf{S}^{\mathcal{R}}_{\boldsymbol{u}}\right)}{\partial \omega^{\boldsymbol{\rho}}}$  $\overline{\partial\omega^{\mathsf{p}}}$ **KORK ERKER ADE YOUR**

#### MetaHIN—Experiments

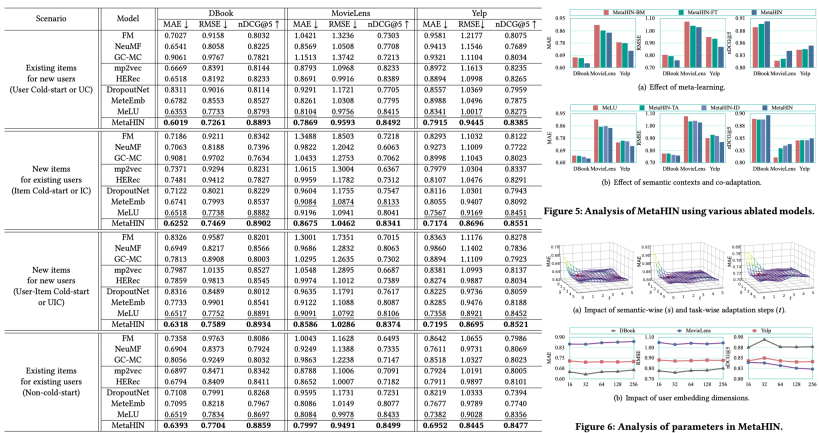

# Application—Friend-enhanced Rec.

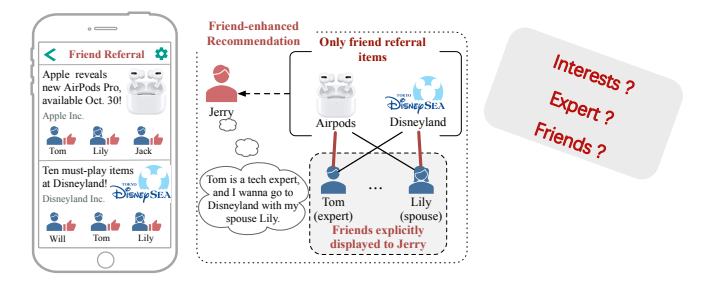

- $\triangleright$  only recommends to the user what his/her friends have interacted with
	- $\triangleright$  friends are high-quality information filters to provide more high-quality items
- $\triangleright$  all friends who have interacted with the item are explicitly displayed to the user attached to the recommended item
	- $\triangleright$  explicit social factors and the interpretability for user behaviors.

#### Friend-Enhanced Recommendation

 $\blacktriangleright$  Friend Referral Circle (FRC)

Given an HSG  $\mathcal{G} = (\mathcal{V}, \mathcal{E})$ , we define the friend referral circle of a user u w.r.t. a non-interacting item i (i.e.,  $\langle u, i \rangle \notin \mathcal{E}_R$ ) as  $\mathcal{C}_u(i) = \{v | \langle u, v \rangle \in \mathcal{E}_F \cap \langle v, i \rangle \in \mathcal{E}_R \}.$  Here v is called an influential friend of user u.

 $\triangleright$  Friend-Enhanced Recommendation (FER) Given an HSG  $\mathcal{G} = (\mathcal{V}, \mathcal{E})$  and the FRC  $\mathcal{C}_u(i)$  of a user u w.r.t. a non-interacting item  $i$ , the FER aims to predict whether user  $u$  has a potential preference to item  $i$ . That is, a prediction function  $\hat{y}_{ui} = \mathcal{F}(\mathcal{G}, \mathcal{C}_u(i); \Theta)$  is to be learned, where  $\hat{v}_{ui}$  is the probability that user u will interact with item i, and  $\Theta$  is the model parameters.

#### SIAN

#### Social Influence Attentive Neural Network for Friend-Enhanced Recommendation

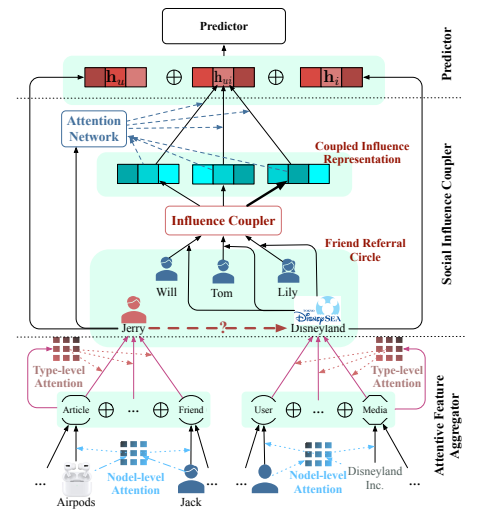

#### **SIAN-Attentive Feature Aggregator** 5<sup>u cu</sup>l

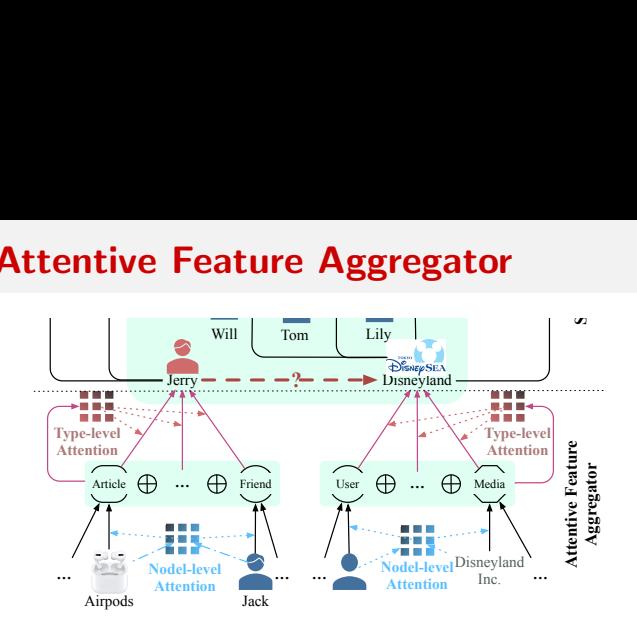

 $(1 - 4)$   $(1 - 4)$   $(1 - 4)$   $(1 - 4)$   $(1 - 4)$   $(1 - 4)$   $(1 - 4)$   $(1 - 4)$   $(1 - 4)$   $(1 - 4)$   $(1 - 4)$   $(1 - 4)$   $(1 - 4)$   $(1 - 4)$   $(1 - 4)$   $(1 - 4)$   $(1 - 4)$   $(1 - 4)$   $(1 - 4)$   $(1 - 4)$   $(1 - 4)$   $(1 - 4)$   $(1 - 4)$   $(1 - 4)$   $(1 -$ 

 $\mathbb{R}^{n-1}$  $2990$ 

**Node-level Attentive Aggregation**  $\mathbf{p}_u^t = \mathsf{ReLU}\left(\mathbf{W}_\rho\left(\sum_{k \in \mathcal{N}_u^t} \alpha_{k u} \mathbf{x}_k\right) + \mathbf{b}_\rho\right)$ 

$$
\begin{array}{ll}\n\text{Type-level Attentive Aggregation} \\
\textbf{h}_u = \text{ReLU}\left(\textbf{W}_h \sum_{t \in \mathcal{T}} \beta_{t\text{U}} \textbf{p}_u^t + \textbf{b}_h\right) \\
& \exp\left(\textbf{a}_t^{\text{T}} \left[\textbf{p}_u^{\text{ft}} \oplus \textbf{p}_u^{\text{te}} \oplus \cdots \oplus \textbf{p}_u^{\text{tr}}^{\text{tr}}^{\text{T}} \right]\right) \\
\beta_{t\text{U}} = \frac{\exp\left(\textbf{a}_t^{\text{T}} \left[\textbf{p}_u^{\text{ft}} \oplus \textbf{p}_u^{\text{te}} \oplus \cdots \oplus \textbf{p}_u^{\text{tr}}^{\text{T}} \right]\right)}{\sum_{t' \in \mathcal{T}} \exp\left(\textbf{a}_{t'}^{\text{T}} \left[\textbf{p}_u^{\text{tt}} \oplus \textbf{p}_u^{\text{te}} \oplus \cdots \oplus \textbf{p}_u^{\text{tr}}^{\text{T}} \right]\right)}\n\end{array}
$$

### SIAN—Social Influence Coupler

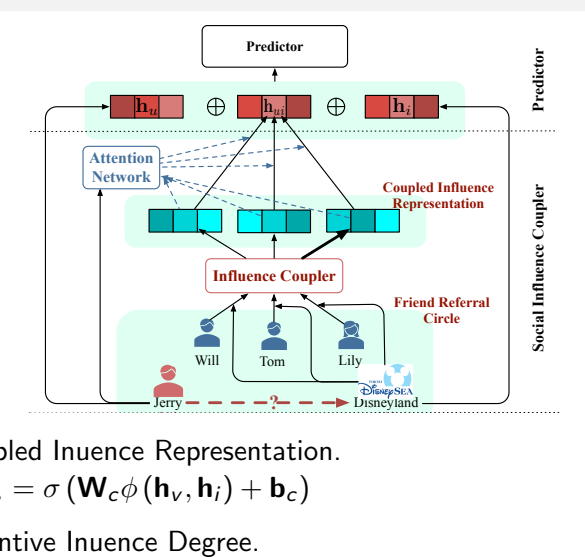

- $\mathbf{v}$ <sub>c</sub> $\varphi$  (H<sub>V</sub>, H<sub>I</sub>) **Coupled Inuence Representation.**  $\mathbf{c}_{\langle v,i \rangle} = \sigma \left( \mathbf{W}_c \phi \left( \mathbf{h}_v, \mathbf{h}_i \right) + \mathbf{b}_c \right)$
- **Attentive Feature**   $\blacktriangleright$  Attentive Inuence Degree.  $d'_{u \leftarrow \langle v,i \rangle} = \sigma \left( \mathbf{W}_2 \left( \sigma \left( \mathbf{W}_1 \phi \left( \mathbf{c}_{v,i}, \mathbf{h}_u \right) + \mathbf{b}_1 \right) \right) + b_2 \right)$  $\textsf{h}_{\textit{ui}} = \sum_{\textit{v} \in \mathcal{C}_{\textit{u}}(i)} d_{\textit{u} \leftarrow \langle \textit{v}, i \rangle} \textbf{c}_{\langle \textit{v}, i \rangle}$ KID KA KERKER KID KO

#### SIAN—Behavior Prediction and Model Learning

$$
\mathbf{h}_{o} = \sigma \left( \mathbf{W}_{o_{2}} \left( \sigma \left( \mathbf{W}_{o_{1}} \left( [\mathbf{h}_{u} \oplus \mathbf{h}_{ui} \oplus \mathbf{h}_{i}] \right) + \mathbf{b}_{o_{1}} \right) + \mathbf{b}_{o_{2}} \right)
$$

$$
\hat{y}_{ui} = \text{sigmoid} \left( \mathbf{w}_{y}^{\top} \mathbf{h}_{o} + b_{y} \right)
$$

$$
- \sum_{\langle u, i \rangle \in \mathcal{E}_{R}} \left( y_{ui} \log \hat{y}_{ui} + (1 - y_{ui}) \log \left( 1 - \hat{y}_{ui} \right) \right) + \lambda ||\Theta||_{2}^{2}
$$

イロト イ御 トイミト イミト ニミー りんぴ

#### SIAN—Experiments

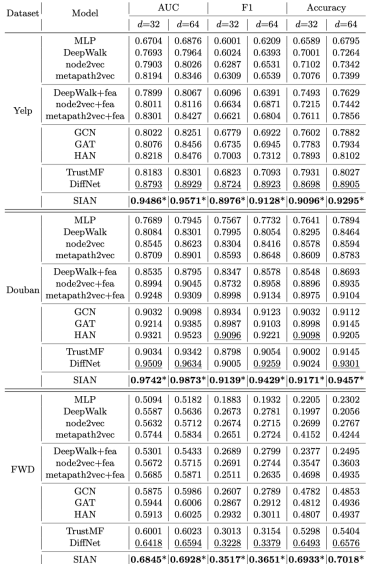

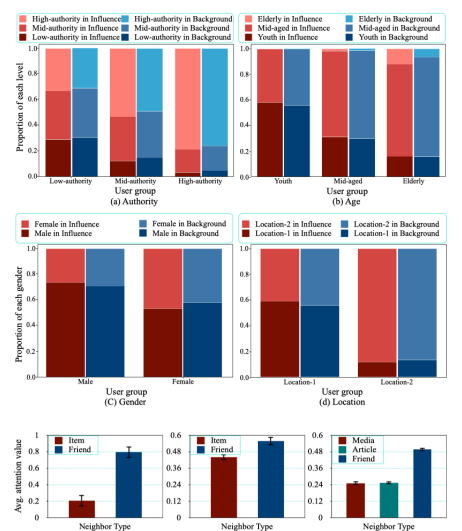

(b) Douban

 $(a)$  Yelp

K ロ ▶ K @ ▶ K 할 ▶ K 할 ▶ | 할 | © 9 Q @

 $(c) FWD$ 

- ▶ Dynamic Homogeneous Information Network (CIKM)
- ▶ Static Heterogeneous Information Network (AAAI, TKDE)

K ロ ▶ K @ ▶ K 할 > K 할 > 1 할 > 1 이익어

- **Dynamic Heterogeneous Information Network (TKDE)**
- ▶ Application (KDD, ECML-PKDD)

#### $\triangleright$  Conclusion

# Conclusion

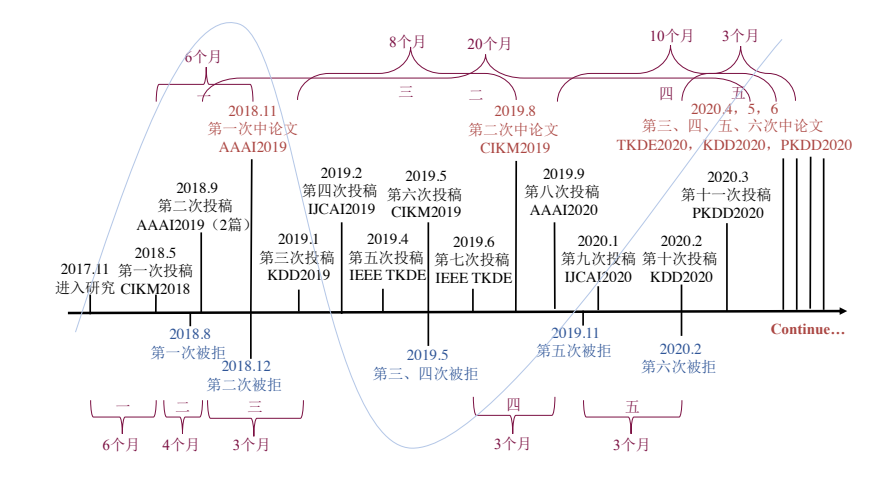

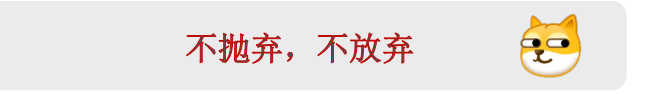

#### Conclusion

#### ‣ 认真思考问题

- ‣ 不限于动脑
- ‣ 不限于眼下
- ‣ 认真读/写论文
	- ‣ 笔记、总结、分类
	- ‣ 英语、积累、模仿
- ‣ 认真看/写代码
	- ‣ 看流程、写注释、理解即可
	- ‣ 想清楚、写注释、规范统一

K ロ > K @ > K 할 > K 할 > 1 할 : ⊙ Q Q^

#### References

- ▶ Lu Yuanfu, Fang Yuan, Shi Chuan. Meta-learning on Heterogeneous Information Networks for Cold-start Recommendation. In KDD, 2020.
- ▶ Lu Yuanfu, Shi Chuan, Hu Linmei, Liu Zhiyuan. Relation Structure-aware Heterogeneous Information Network Embedding. In AAAI, 2019.
- ► Lu Yuanfu, Wang Xiao, Shi Chuan, Philip S. Yu, Yanfang Ye. Temporal Network Embedding with Micro-and Macro-dynamics. In CIKM, 2019.
- ► Lu Yuanfu, Xie Ruobing, Shi Chuan, Yuan Fang, Wei Wang, Xu Zhang, and Leyu Lin. Social Influence Attentive Neural Network for Friend-Enhanced Recommendation. In ECML-PKDD, 2020.
- ▶ Shi Chuan, Lu Yuanfu, Hu Linmei, Liu Zhiyuan, Ma Huadong. RHINE: Relation Structure-Aware Heterogeneous Information Network Embedding. IEEE TKDE, 2020.
- ▶ Wang Xiao, Lu Yuanfu, Shi Chuan, Ruijia Wang, Peng Cui, Shuai Mou. Dynamic Heterogeneous Information Network Embedding with Meta-path based Proximity. IEEE TKDE, 2020.<br>All the set of the set of the set of the set of the set of the set of the set of the set of the set of the set

#### Thank You

Q&A

http://shichuan.org https://github.com/rootlu